# **AutoCAD [April-2022]**

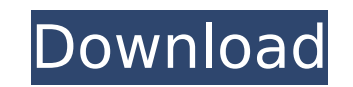

### **AutoCAD Download [Updated-2022]**

AutoCAD is a registered trademark of Autodesk, Inc. All other trademarks mentioned in this article are the property of their respective owners. Contents Etymology AutoCAD stands for Automated Computer Aided Design. The sof Autodesk. History Prior to the introduction of AutoCAD, drafting was done manually with plotter-style design tools. There were several problems with the use of these tools, including: (a) drawing was sequential, and not fr if there was any change in the design, it had to be printed and reprinted in order to show the change. The initial marketing research indicated that the design problems were due to the fact that, as drafted in the old tech steps in order to create a frame. In the new technology, a graphic-driven drawing was more desirable. First release Before Autodesk decided to develop AutoCAD, the company tried to sell the product to other software vendor specialized. AutoCAD was introduced in December 1982 with 16-color capability. The first version of AutoCAD was a desktop application with a \$4,500 (USD) price tag. This price was considered high in 1983, Computer Associat review of AutoCAD. The review stated: I've seen AutoCAD do more in three months than any previous drafting system has done in a year. AutoCAD was first licensed by Hewlett Packard (HP) in 1984 and, as of the first release capability. AutoCAD was created as a response to the large volume of scientific, medical and architectural work needing to be created. On-Screen Tools The AutoCAD user interface is a point-and-click one. To use the applica

### **AutoCAD**

.NET is a framework for Windows-based programming which uses the Microsoft Common Language Runtime (CLR) to inter-operate with the Windows operating system and.NET-based applications. The core of the programming framework just-in-time compiler, a garbage collector, and a virtual machine, which are shared with the.NET-based languages. VBA is the de facto standard for the Macintosh platform; some version of AutoCAD For Windows 10 Crack suppor AutoCAD Crack For Windows version 1 was first released in June 1992 by AutoDesk, Inc., who originally sold the software as a desktop publishing tool. It did not include most 3D modeling and BIM capabilities of the released version. AutoCAD 2013 was released in October 2011. AutoCAD LT was introduced in 2003. This version is a stripped down free version of AutoCAD 2010 was released in October 2009 as a sequel to AutoCAD 2009. It introduced so features such as GIS functionality, the introduction of "Properties Manager", the implementation of the new "Ribbon" control system, and many "Lazy Adjust" enhancements. AutoCAD 2013 is AutoCAD's most recent major release. new work space features, improved drawing and editing, and the introduction of the Ribbon interface. AutoCAD 2014 is AutoCAD 2014 is AutoCAD 2013. Released on June 17, 2013, the update provides some minor improvements to s was released on June 11, 2014. The AutoCAD 2014 updates include (among others) new stereolithography (SLA) capabilities, the ability to handle multiple connections, a new 3D Surface function, polygonal editing improvements The release introduced some new features like Watertight DWG ca3bfb1094

### **AutoCAD Crack +**

1. Open Autodesk Autocad and Click on the file "Activationkey". 2. Right click on the "Activationkey". 2. Right click on the "Activationkey" and click on "Copy". 3. Open the registry editor. Click Start, run and type reged menu and choose "File" and go to "Open" and type a new "Default Path" for the activationkey. 6. Close the registry editor. 7. Go to Autodesk Autocad and Click on the "Activationkey" and click on the "Activationkey" and cli and click on "Save". 11. Click on the "Activationkey" and click on "Activate". 12. Click on the "Activationkey" and click on the "Activationkey" and click on "Create New Path". 13. Go back to the menu and choose "File" and "Activationkey". 16. Right click on the "Activationkey" and click on "Paste". 17. Click on the "Activationkey" and click on the "Activationkey" and click on "Yes". 18. Right click on the "Activationkey" and click on the "A the file named "Setup.exe" Click on the Install button Click on the Finish button Click on the OK button

### **What's New in the AutoCAD?**

Create, modify, and mark up geometry with a new Selection assistance mode. Make 2D selections by tracing or creating a rectangular area, delete, shrink, stretch, rotate, and move shapes using this mode. (video: 1:45 min.) the main drawing without the need for separate export operations. (video: 1:45 min.) Create a new non-breaking one-dimensional (1D) text style that retains the font features used in AutoCAD (video: 1:36 min.) Specify new w graphics in the Style Builder (video: 2:25 min.) Measure and model all pages of a book together with a new full-page auto-measure option in Graphics. Easily display and edit an imported PDF using new full-page graphics man and label design features. Add gradients to path lines. Draw complex and interlocking geometric shapes, such as those used in mechanical drawing. Add transparency to shapes. Fill new shapes with color. New drawing tools: A single click. Extrude groups of circles or paths to create a rhombus. Draw 3D anchor lines. Draw 3D anchor lines. Draw 3D circular cross-section lines. Create a spinning saw tooth. Easily create and edit miter or 45-degree a circle, ellipse, or 3D-helical shape. Draw geometric shapes using your mouse or stylus. Add custom transformations to paths, including multiple rotations. Draw specialized and imported PDFs using a new graphics panel in

## **System Requirements:**

1 CPU / Intel Core i5-1035G2 / AMD Ryzen 3 1200 or later Windows 10 / Linux / macOS / Android 4 GB RAM or more 2.5 GB free hard disk space 50 MB hard disk space 10 DVD drive If the program crashes, please save the game and playing. Windows 1. If you use Windows 8, 8.1

[https://viajacomolocal.com/wp-content/uploads/2022/07/AutoCAD\\_PCWindows\\_2022Latest.pdf](https://viajacomolocal.com/wp-content/uploads/2022/07/AutoCAD_PCWindows_2022Latest.pdf) <https://www.coursesuggest.com/wp-content/uploads/2022/07/biryes.pdf> <http://www.360sport.it/advert/autocad-24-1-keygen-download/> [https://blagik.com/wp-content/uploads/2022/07/AutoCAD\\_\\_With\\_License\\_Key\\_WinMac.pdf](https://blagik.com/wp-content/uploads/2022/07/AutoCAD__With_License_Key_WinMac.pdf) <http://www.gea-pn.it/wp-content/uploads/2022/07/madcri.pdf> [http://ipuducherry.in/wp-content/uploads/2022/07/AutoCAD\\_\\_Download\\_3264bit\\_2022.pdf](http://ipuducherry.in/wp-content/uploads/2022/07/AutoCAD__Download_3264bit_2022.pdf) <http://tichct.ir/wp-content/uploads/2022/07/AutoCAD-67.pdf> <http://dirkjuan.com/autocad-24-1-crack-activator-free-x64-final-2022/> <http://madshadowses.com/autocad-crack-win-mac-4/> <https://mynaturalhomecuresite.com/autocad-2022-24-1-crack-for-pc/> <http://shaeasyaccounting.com/autocad-24-0-crack-with-full-keygen/> <https://grxgloves.com/autocad-crack-updated-2022/> [https://titfortech.com/wp-content/uploads/2022/07/AutoCAD\\_Crack\\_\\_\\_Free\\_Download-2.pdf](https://titfortech.com/wp-content/uploads/2022/07/AutoCAD_Crack___Free_Download-2.pdf) <http://modiransanjesh.ir/autocad-2019-23-0-activation-code-for-windows-march-2022/> <http://www.oscarspub.ca/autocad-crack-torrent-free-updated-2022/> <http://epicphotosbyjohn.com/?p=33313> [https://www.miomiojoyeria.com/wp-content/uploads/2022/07/AutoCAD\\_Crack\\_\\_License\\_Keygen\\_Free\\_Download.pdf](https://www.miomiojoyeria.com/wp-content/uploads/2022/07/AutoCAD_Crack__License_Keygen_Free_Download.pdf) <https://un-oeil-sur-louviers.com/wp-content/uploads/2022/07/AutoCAD-55.pdf> <http://mensweater.com/?p=6726> <http://www.giffa.ru/catalog/prikolnaya-pizhama-dlya-muzhchin/autocad-with-product-key-free-2/>